[Megumi Kakechi](https://jp.community.intersystems.com/user/megumi-kakechi) · 2021 · 7 · 19 · 2m read

## **<STORE>エラーが発生する場合の対処法について**

**InterSystems FAQ** 

 $<$ STORE >

 $2012.2$ 

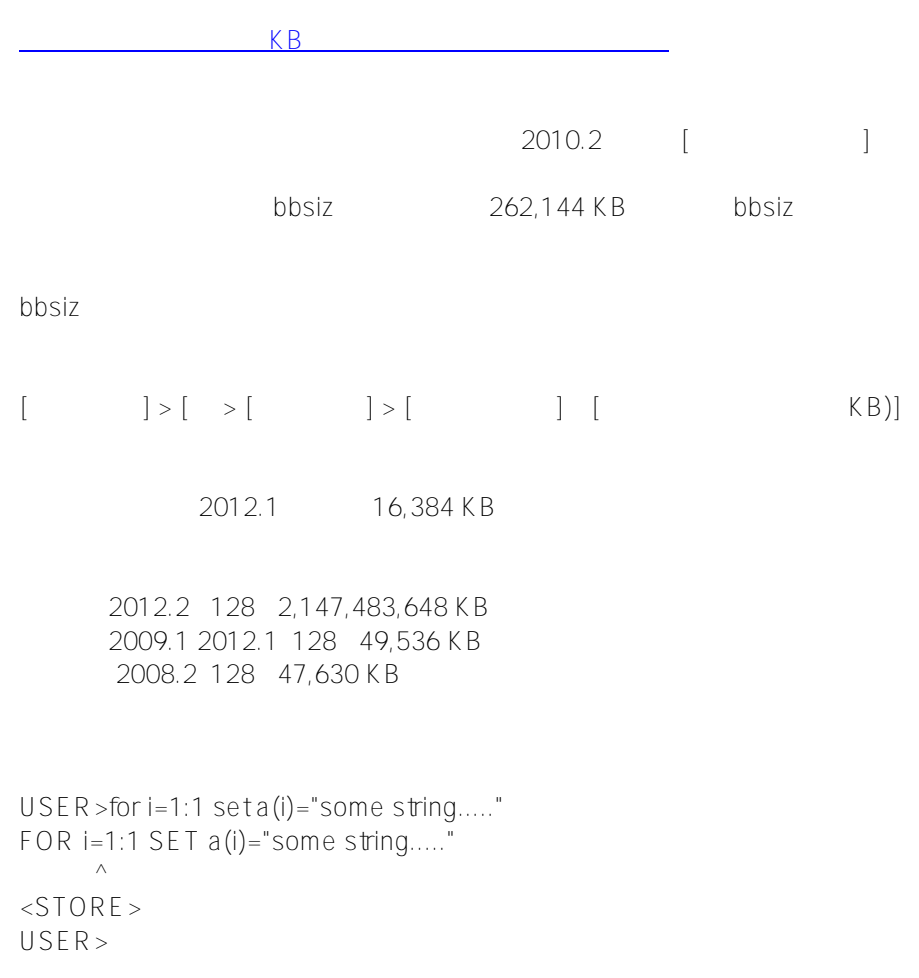

Published on InterSystems Developer Community (https://community.intersystems.com)

 $\begin{bmatrix} \hspace{2mm} & & \hspace{2mm} \end{bmatrix} > \begin{bmatrix} \hspace{2mm} & & \hspace{2mm} \end{bmatrix}$  $\mathbb{R}$ InterSystems ローカル変数は最大どのくらいまで # [#Caché](https://jp.community.intersystems.com/tags/cach%C3%A9) [#Ensemble](https://jp.community.intersystems.com/tags/ensemble) [#InterSystems IRIS](https://jp.community.intersystems.com/tags/intersystems-iris) [#InterSystems IRIS for](https://jp.community.intersystems.com/tags/intersystems-iris-health) [Health](https://jp.community.intersystems.com/tags/intersystems-iris-health)

 **ソースURL:** https://jp.community.intersystems.com/post/%E3%82%A8%E3%83%A9%E3%83%BC%E3%81%8C %E7%99%BA%E7%94%9F%E3%81%99%E3%82%8B%E5%A0%B4%E5%90%88%E3%81%AE%E5%AF%BE% E5%87%A6%E6%B3%95%E3%81%AB%E3%81%A4%E3%81%84%E3%81%A6